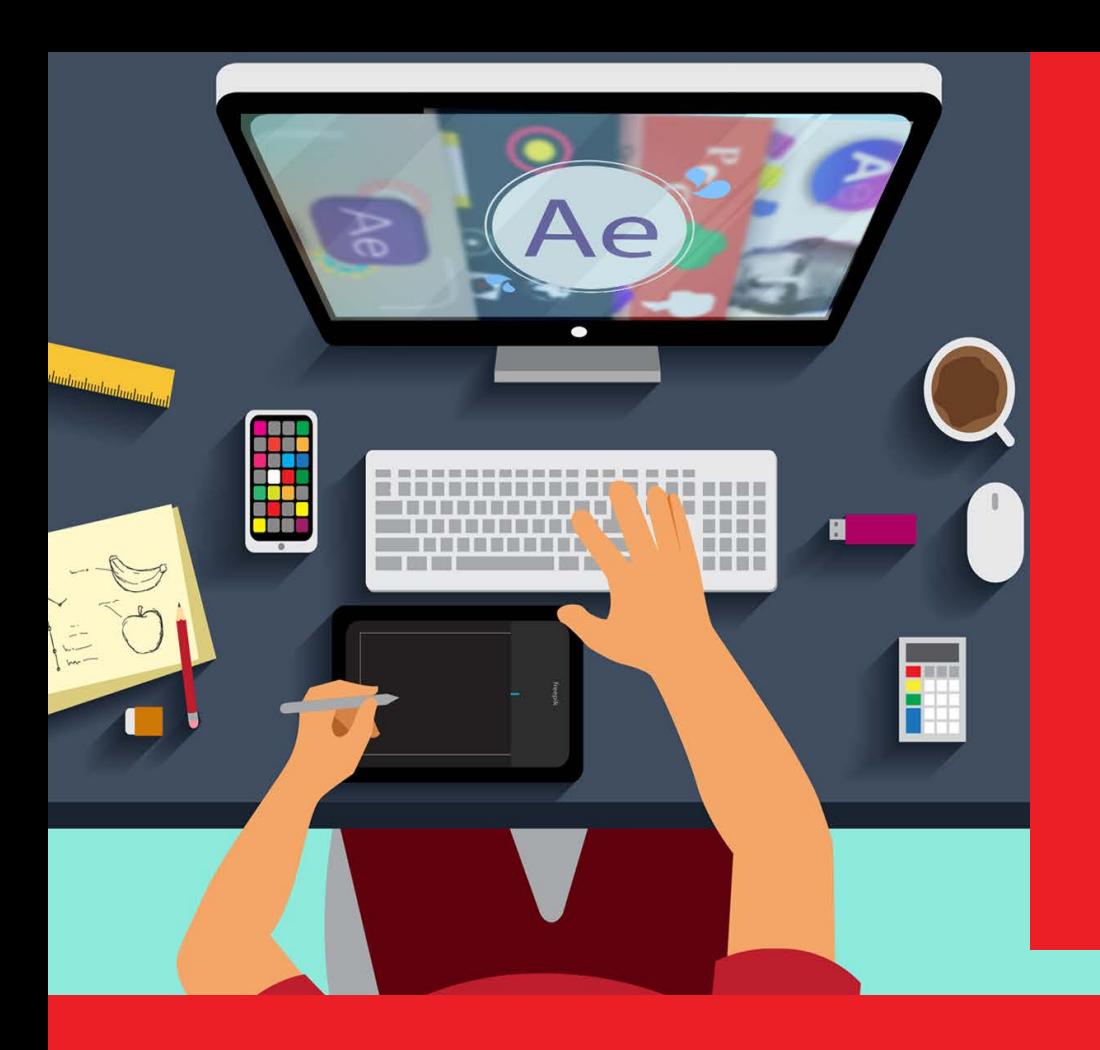

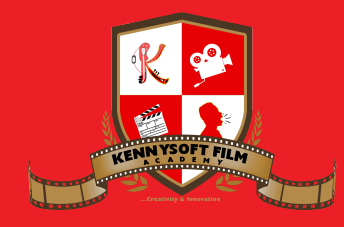

www.kennysoftstudios.com academy@kennysoftstudios.com

**KENNYSOFT FILM ACADEMY** No 1 Ust Main Gate,Along Ikweere Road, Port Harcourt, Rivers State, Nigeria.

## MOTION GRAPHICS **BROCHURE**

Course Outline, Class Schedule, Cost & System Requirements

**Training Centre** +234-816-387-6675

All published prices and syllabi are subject to change without prior notice. In such circumstances where we have to cancel you will be given as much notice as possible and either a free transfer to another course date or a full refund of fees paid. Bookings may be made by online or email or phone. Phone bookings must be confirmed in writing upon request. Please quote purchase order numbers where applicable. Student cancellation must be made in writing and received by Kennysoft Film Academy and may attract additional charges School. If you do not attend a course, and you have not previously informed us in writing, the full course fee remains payable.

## Contents

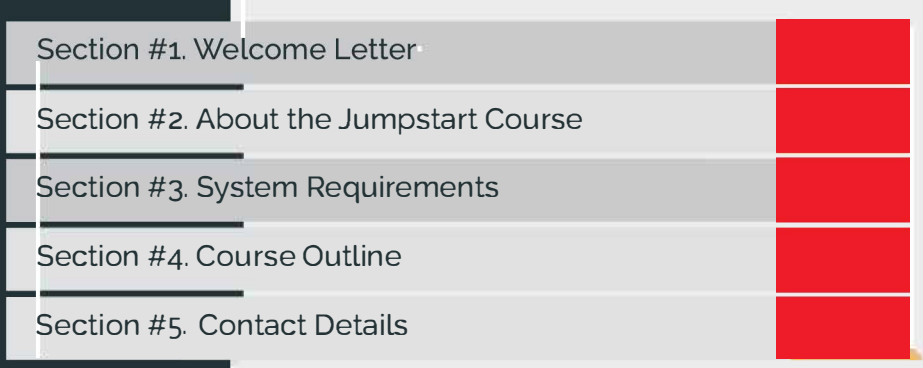

Our mission is to provide a practical and affordable training experience that meets each student's interests. abilities and needs within a robust curricular framework while inspiring creativity.

### **Welcome to kennysoft Film Academy**

Dear Prospective Student,

Thank you for showing interest or applying for our training courses on: 3D Animation Jumpstart,3D Character Design, 3D Character Acting, Motion Graphics, Video Editing, Broadcast Design, Cinematography and 3D Digital Sculpting.

You have made the right choice. kennysoft is Nigeria's Leading provider of 3D animation, motion graphics, training and visual effects services. As our student youwillenjoythe benefitsoflearning from seasoned professionals with lots of experience. We employ a practical hands-on approach to Learning.

We strive to promote and support student development and organizational effectiveness byprovidinghigh-qualityeducationaltraining.Ourcoursesare practical and designed to meet individual, group or departmental, and institutional needs and objectives. We work hard to enhance individual Learning and development as the means for creating a better workplace environment and for building a stronger industry in West Africa.

Once again thank you for choosing kennysoft We hope you have an awesome Learning experience.

Best regards,

Kenneth Horsfall Creative Director /Corporate Head

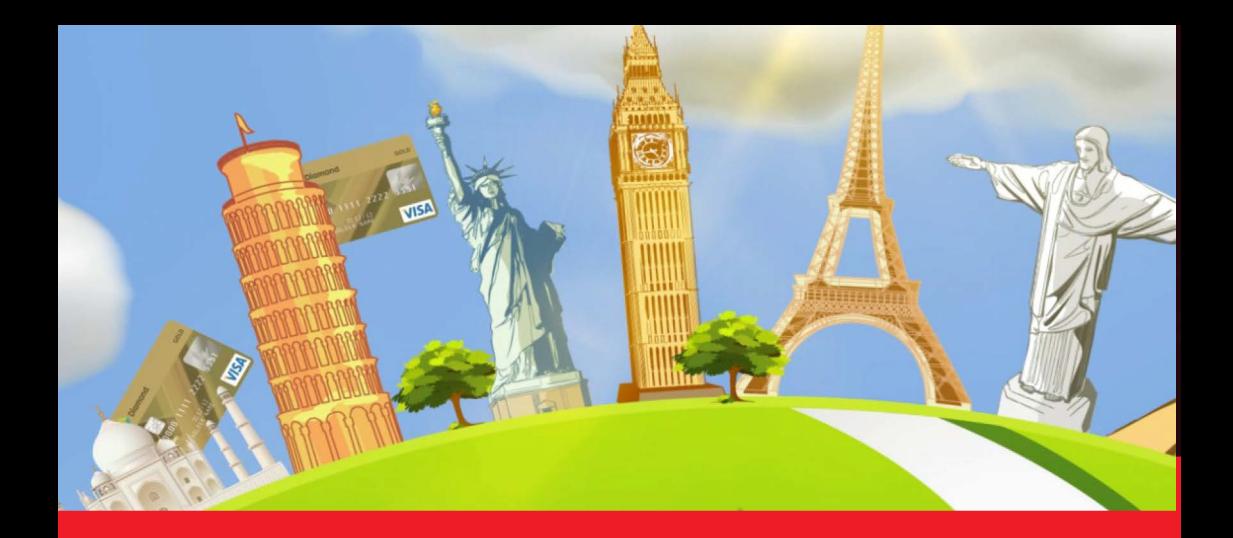

## ABOUT **MOTION GRAPHICS COURSE**

#### **Create Motion Graphics and basic Visual Effects in** a weeks

Adobe After Effects is a powerful software tool for visual effects and motion graphics. You can use After Effects' tools to create dynamic designs for broadcast, web, DVD and film.

This course will help you master the concepts and features to the program. It includes many advanced features, including tips and tricks using the latest version.

#### **Who is this course designed** for?

This class is appropriate for novice users of After Effects or for those working or wishing to work in the video field, or for Adobe users wishing to expand their skills in video effects. This class covers the core concepts and skills necessary to excel in motion graphics animation and visual effects, as well as advanced approaches and techniques.

After taking this class students will be able to create visual effects for use in web video and podcasts, broadcast television, and even film. If you are a graphic professional who wants to go into motion design, this course is also for you!

**Duration BWEEKS** 

**Price N150,000** 

**Days** Mondays to Fridays

#### **Time**

9am-11 am, 11 am-1 pm, 1 pm-3pm, 3pm-5pm, Spm-7pm(evening)

#### **Study Mode**

Full Time (weekends available on request) **Software**  Adobe After Effects

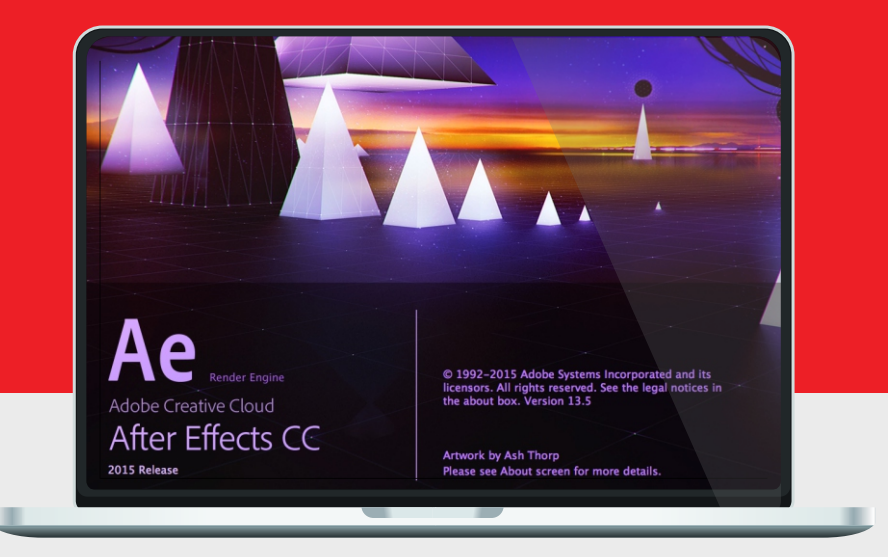

## System Requirements

Students should bring their laptops which should meet or exceed the following hardware configurations.

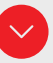

Windows® 8, Windows® 7, Vista or XP

- 32-bit/64-bit Intel or AMD multi-core processor
- · 2 GB of RAM minimum (8 GB recommended)
- 16 GB of free disk space for installation
- Qualified hardware-accelerated OpenGL® graphics card
- · 3-button mouse

#### General Requirements

Basic knowledge of the Windows/Mac operating system.

#### Will I get a certificate at the end of my training?

Students will qualify for a certificate of training only if the pass the assessment exam at the end of the training course. Final score is based on attendance (10%), tests (30%) and a final examination (60%) based on the standard grading system.

## Course Outline

This course is a great start for students who are new to Adobe Premiere Pro or transitioning from different editing packages . We adopt a simple production-based training methodology and our students gain valuable inside knowledge from our years of hands-on experience in video production.

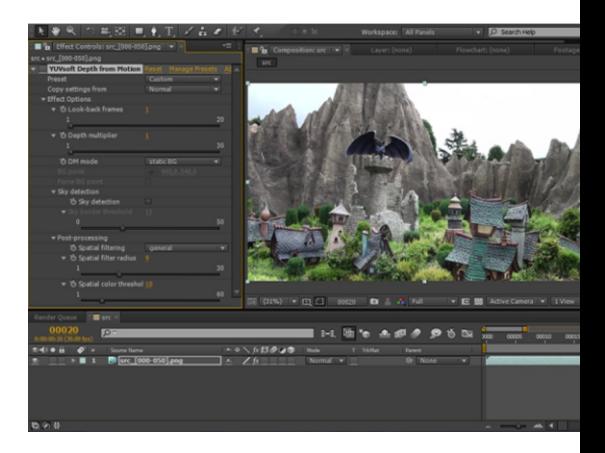

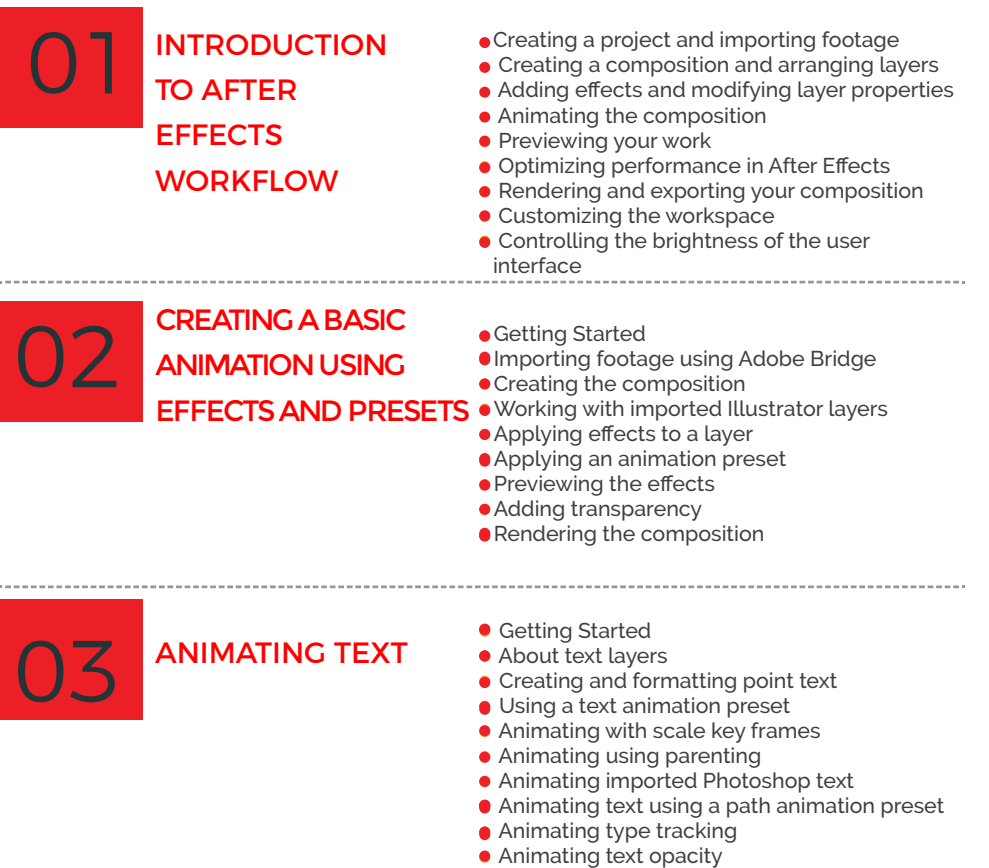

● Adding motion blur

## Course Outline

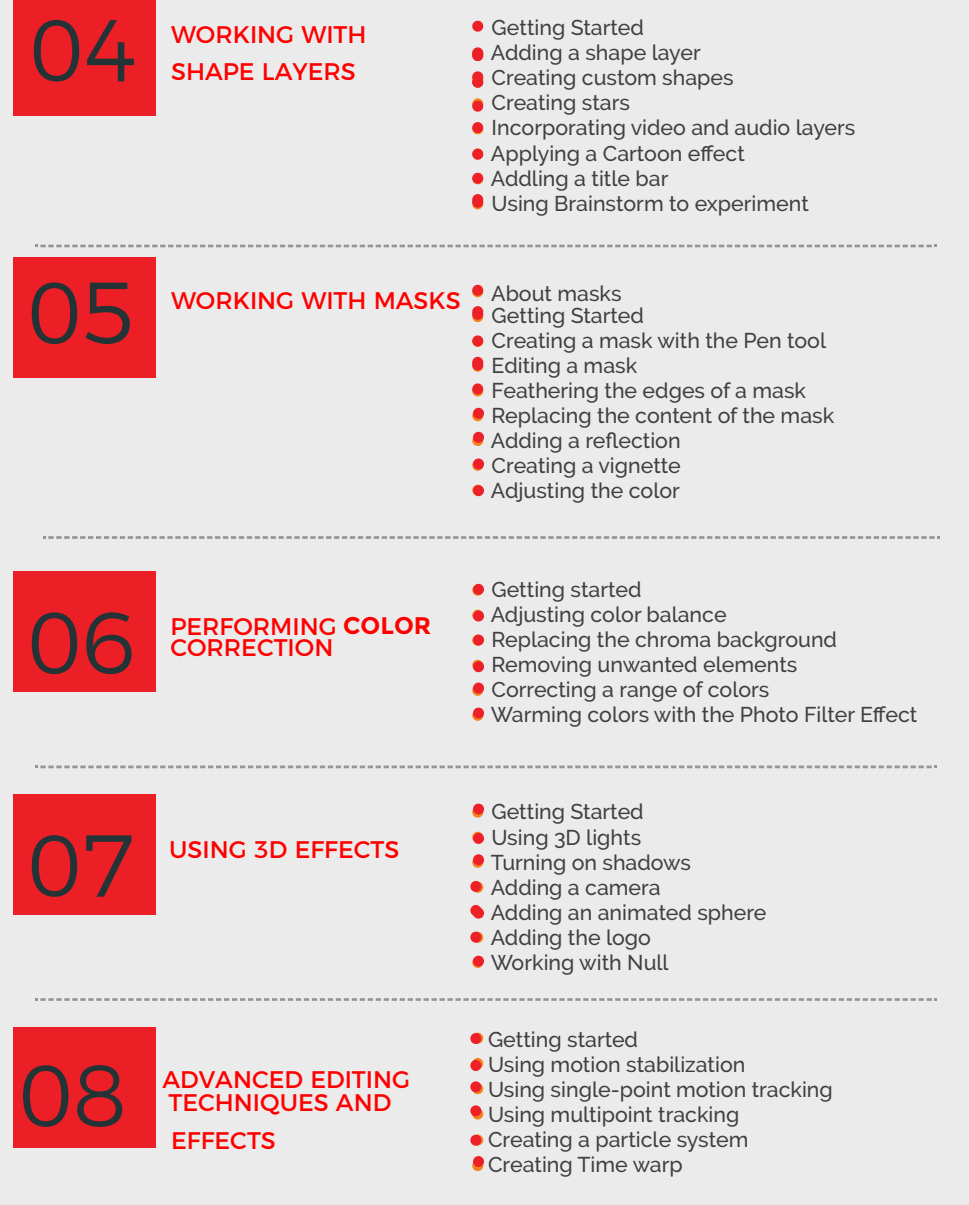

## Course Outline

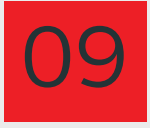

## RENDERING AND<br>OUTPUTTING

Getting Started

- Creating templates for the rendering process
- Creating templates for output modules
- Exporting to different output media
- Color Management

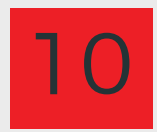

FINAL PROJECT ASSESSMENT AND EXAMINATION

# LET'S START

#### **CONTACT**

#### **Address**

No 1 ust main-Gate, Along Ikwerre Road, Port Harourt, Rivers State, Nigeria

#### Phone

Mobile: 08163876675 Web & Mail Email: academy@kennysoftstudios.com

Web:<br>www.kennysoftstudios.**com**